# **TILAK MAHARASHTRA VIDYAPEETH, PUNE**

**BACHELOR OF COMMERCE (B.COM.)** 

**EXAMINATION: - MAY- 2023**

## **FIRST SEMESTER**

**Subject: Computational Skills (BCOM19-105)**

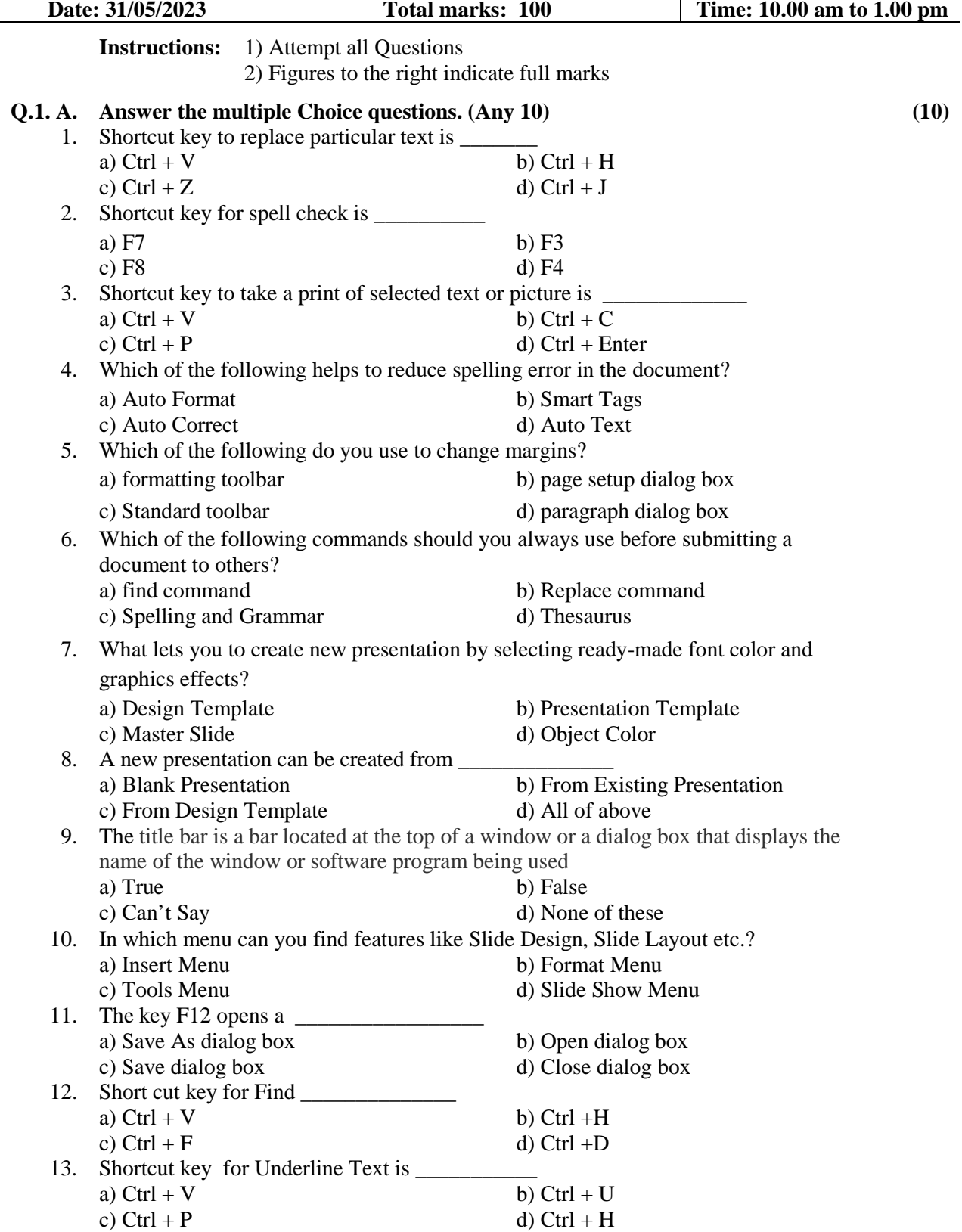

### **Q.1. B. Answer in one Sentence (Any 5) (10)**

- 1. Define Mouse
- 2. Name three parts of Insert toolbar
- 3. Name three formulas from Excel
- 4. Name parts of CPU
- 5. Full form of GB
- 6. Full form of MB
- 7. Define Monitor

#### **Q. 2) Write Short Note (Any 4) (20)**

- 1 Header and Footer in MS Word
- 2 Page Set up option in MS Word
- 3 Printer
- 4 Scanner
- 5 Keyboard
- 6 Memory

#### **Q. 3) Answer the following question in 150 words. (any 3) (30)**

- 1 Define Computer? Write down the characteristics of the computer.
- 2 Explain Page Layout tab in MS word
- 3 Explain Steps in creating new document in MS Word
- 4 Discuss what storage units are. What are the types of storage units? Describe the characteristics of the storage units
- 5 Discuss what volatile and non-volatile memory is.

#### **Q. 4) Answer the following question in 300 words. (any 2) (30)**

- 1 What are the uses of Microsoft Word?
- 2 Explain Formula toolbar in MS Excel
- 3 What are the uses of Microsoft PowerPoint?
- 4 Explain Insert Tab in MS word

-------------